## Soluzioni della Prova Scritta di Sistemi di Elaborazione Ingegneria delle Telecomunicazioni

Ing. G. Lettieri, Ing. A. Vecchio

18 luglio 2008

- 1. (a) La funzione f2 restituisce il valore  $x + y$ ,  $x y$ ,  $x \times y$  o  $x \div y$  (tra numeri naturali), a seconda che il valore di c sia "s", "d", "x" o "v", rispettivamente. Se c ha un valore diverso da questi, f2 restituisce x. La funzione  $f1$  applica l'operazione specificata da c ai due vettori  $a \cdot b$ , elemento per elemento, e ne stampa il risultato, purch´e i due vettori abbiano la stessa dimensione, altrimenti non fa niente.
	- (b) Una possibile traduzione è la seguente:

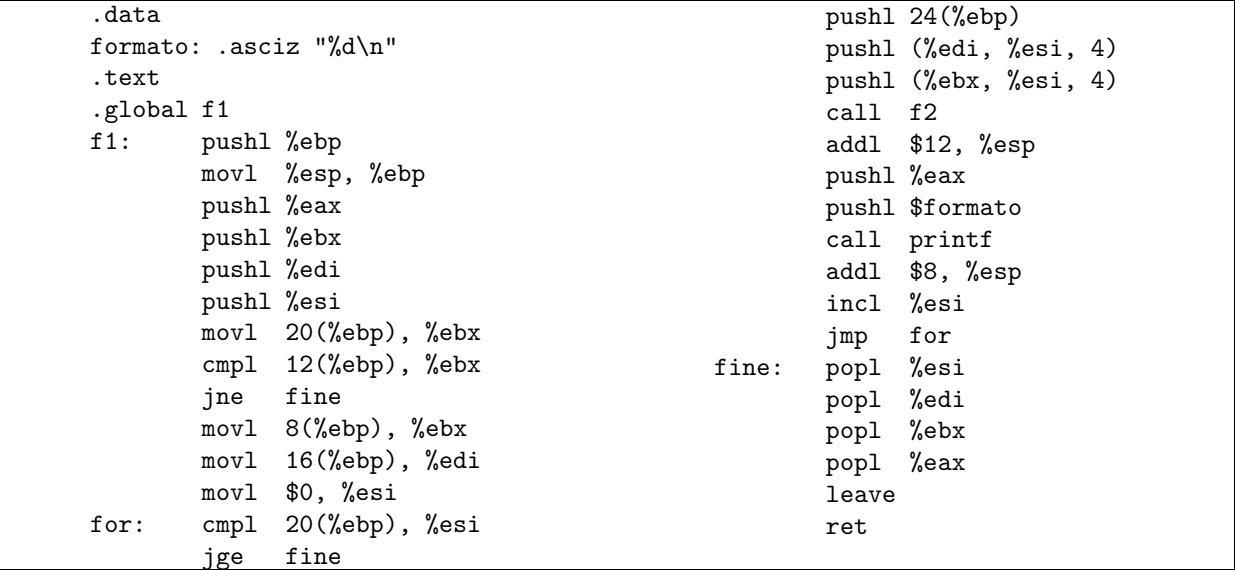

2. (a) #include <stdio.h> #include <string.h>

> struct intervallo { char primo; char ultimo; int conta; };

```
#define MAX_STATS 10
```
struct intervallo stats[MAX\_STATS];

int main(int argc, char\* argv[]) {

int i;

```
char c;
            if (argc \langle 2 \rangle {
                    fprintf(stderr, "Uso: %s <intervallo> ...\n", argv[0]);
                    exit(1);}
            if (argc -1 > MAX_STATS) {
                    fprintf(stderr, "troppi argomenti (max = \daggerd) \n", MAX_STATS);
                    exit(1);}
            for (i = 1; i < argc; i++) {
                    if (strlen(argv[i]) != 3 ||
                         sscanf(argv[i], "%c-%c", &stats[i-1].primo, &stats[i-1].ultimo) != 2)
                    {
                             fprintf(stderr, "l'argomento '%s' non ha la forma c-c\n", argv[i]);
                             exit(1);
                    }
                    stats[i].conta = 0;
            }
            while ( (c = getchar()) != EOF ) {
                    for (i = 0; i < argc - 1; i++)if (c \geq -\text{stats}[i].\text{prime} \& c \leq -\text{stats}[i].\text{ultimo})stats[i].conta++;
            }
            for (i = 0; i < argc - 1; i++)printf("%s: %d\n", argv[i+1], stats[i].conta);
            return 0;
   }
(b) #include <stdio.h>
   #include <unistd.h>
   #include <fcntl.h>
   #include <stdlib.h>
   int main(int argc, char* argv[])
   {
            int nproc, i, quanti;
            int fin, fd[2];
            char c;
            if (argc \lt 5) {
                    fprintf(stderr, "Uso: %s <nproc> <intervallo> <file_in> <file_out\n", argv[0]);
                    exit(1);}
            if (sscanf(argv[1], "%d", &nproc) != 1 || nproc <= 0) {
                    fprintf(stderr, "il primo argomento deve essere un numero maggiore di zero\n");
                    exit(1);}
```

```
if ( (fin = open(argv[3], 0_RDONLY)) < 0) {
        perror(argv[3]);
        exit(1);}
if (pipe(fd) < 0) {
        perror(argv[0]);
        exit(1);
}
quanti = 0;
for (i = 0; i < nproc; i++) {
        switch (fork()) {
        case -1:
                perror(argv[0]);
                break;
        case 0:
                close(0);
                dup(fd[0]);close(fd[0]);
                close(fd[1]);
                close(1);
                if (open(argv[4], O_WRONLY | O_CREAT | O_APPEND, 0666) < 0) {
                        perror(argv[3]);
                        exit(1);}
                execl("classifica", "classifica", argv[2], NULL);
                perror("classifica");
                exit(1);default:
                quanti++;
                break;
        }
}
close(fd[0]);
if (quanti == 0) {
        fprintf(stderr, "impossibile creare processi\n");
        exit(1);}
while (read(fin, kc, 1) == 1) {
        write(fd[1], &c, 1);
}
close(fd[1]);
while (quanti) {
        wait(NULL);
        quanti--;
}
return 0;
```
}